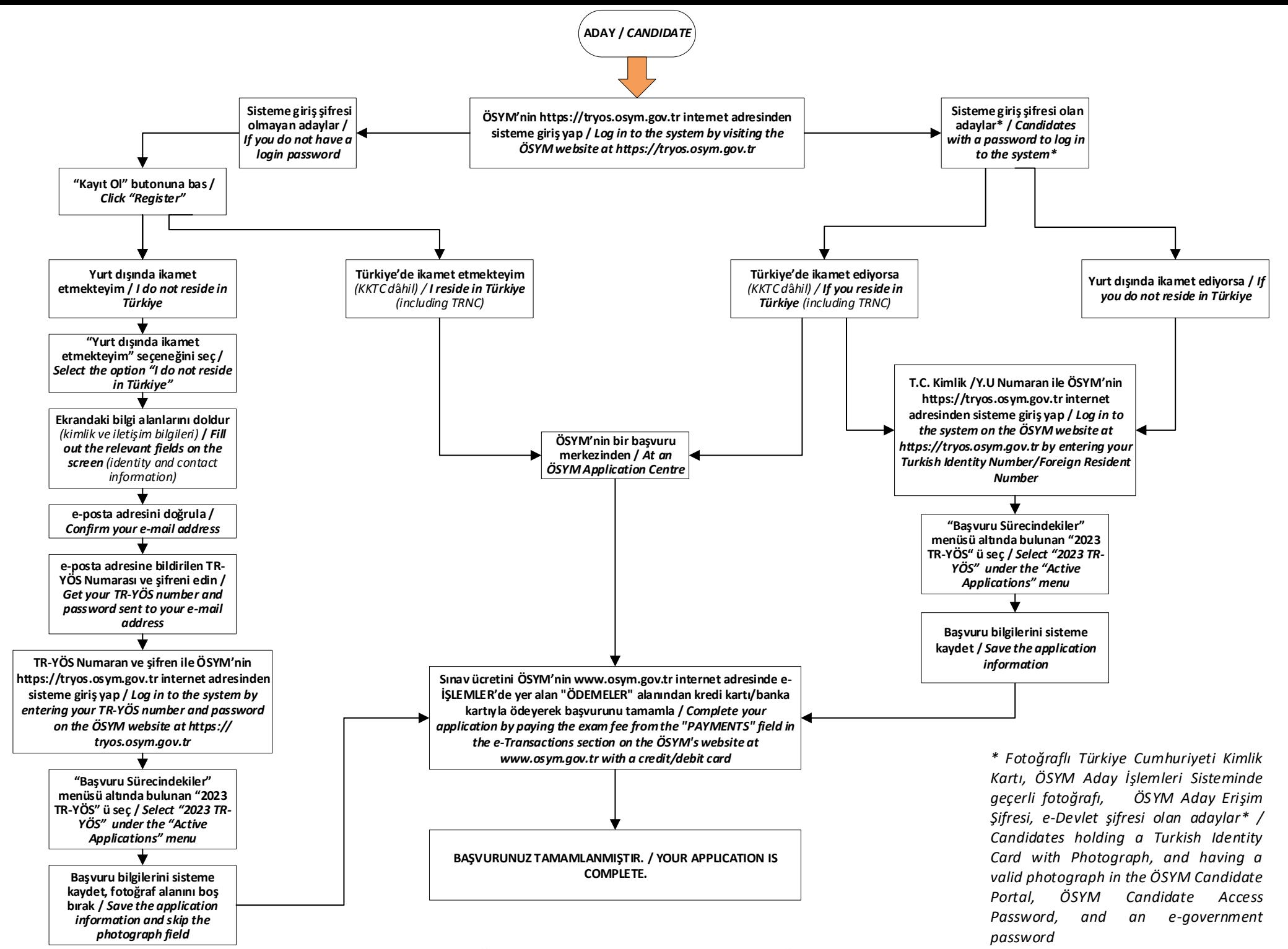

**Çizim: TR-YÖS Başvuru Süreci / Illustration: TR-YÖS Application Process**